DragDropToClipboard Crack With Serial Key Download [Win/Mac] [Latest] 2022

## **Download**

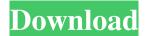

DragDropToClipboard Crack PC/Windows [Updated] 2022

DragDropToClipboard is a lightweight utility designed to copy the path of any selected file to the clipboard.

Drag and drop files to find their path in no time! Although it could have

been a better way of doing things, DragDropToClipboard is a pretty simple piece of software, and while the enhancements it brings along do come in handy, there is definitely room for improvement. Major features: • Copy file path to the clipboard in no time at all! • Fully portable – no setup required! • Single window interface for quick and easy use! • Open your files! DragDropToClipboard has a single window interface for quick and easy use!Hulu has announced that its Freeview Play service will launch in the UK in July. The service lets UK

residents watch live TV and ondemand content for free on supported Freeview set-top boxes, and Hulu says this is the first-ever in-home TV service to provide this functionality. Hulu already has a global footprint that includes Canada, Australia, and New Zealand, and it is expanding into the US next month with live TV and on-demand TV for the first time. In the UK, Freeview Play requires a settop box with the FTA digital video recorder (DVR) functionality enabled. In a statement, Hulu said: "Hulu Freeview Play will be the first inhome TV service in the UK to offer

an automated experience that lets users search and watch shows and movies right from the home screen." However, it will be limited to Freeview, so it will not be a replacement for the likes of Sky Go and Virgin TV Play, which are now available to all set-top box manufacturers. Freeview Play will not replace Freeview Anytime either, which is free to those that sign up, and will only include 30 channels. The service will launch in July, when it will be available to more than two million Freeview set-top boxes, which will include TiVo's and Sky's boxes.

You will have to wait until December to get Hulu Plus (and also PlayStation Vue and Sling TV), but the company promises that this won't be a long wait. "We are committed to a timely launch of our content offerings and services in the UK," said Chris Park, Hulu's UK MD. "This means that a majority of Freeview Play

DragDropToClipboard With License Key

You can use this software to make your windows (including firefox) more responsive. In our previous demo we explained how to

useKEYMACRO to pause button... Most experienced users will recognize this feeling – you know it, you know it well. You just need to open a certain file and the.lnk extension, and this happens every time. And this is just the most annoying thing you can imagine. Why do I have to open.lnk files every time? Why does Windows opens them automatically? The answers are simple – there are many reasons for this. The most common one is the fact that the lnk file is a shortcut on your computer. It is a file that contains the command to launch a link. A link is a URL and it is

something that you need to access and browse the web. And the fact that you have to double-click the file to launch it doesn't help at all. What's more, the.lnk files contain some very dangerous codes that can turn your PC into a dangerous zombie, waiting to get infected by dangerous malware. Why don't you just close all the.lnk files? Yes, you would like to close all the files that you have on your computer, and I agree with you on that. This is what most of the users would like to do. But as I said earlier, if you simply do that, you will never be able to access these files again,

unless you remember their names. Well, no worries. I found a very easy way to solve this issue, and this is KEYMACRO. This is a handy software that simply lets you save your windows into image files that you can use at any time in the future. Let's see how it can help you. How does KEYMACRO work? As you may have already noticed, it is rather easy to use. The first thing you need to do is to install it. And the best part of this software is that there is no need to pay for it. It is completely free and absolutely secure. You can download it from its official website. There you

will also find detailed instructions on how to use it and configure it. Once you have installed KEYMACRO, you need to be a little careful. You have to open your file explorer, in the same way that you would open a new folder. And as soon as you have done that, you need to click on the Open 77a5ca646e

DragDropToClipboard is a handy utility that allows you to copy the contents of any file path to the clipboard. Download DragDropToClipboard for free and see why 1000s of people have downloaded it. I want to thank you for the brilliant ideas you wrote about in this post. Really looking forward to more of your great posts I truly appreciate this, I must say. Your post was very helpful to me. It's seems like a lot to take in, I am bookmarking this. Thanks a lot for sharing! Do you

mind if I quote a few of your posts as long as I provide credit and sources back to your webpage? My blog is in the exact same niche as yours and my users would certainly benefit from some of the information you provide here. Please let me know if this alright with you. Appreciate it! Thank you, I've just been looking for information approximately this subject for a while and yours is the greatest I've discovered so far. However, what about the conclusion? Are you certain in regards to the supply? I know this if off topic but I'm looking into starting my own weblog and was curious what

all is required to get set up? I'm assuming having a blog like yours would cost a pretty penny? I'm not very internet savvy so I'm not 100% certain. Any tips or advice would be greatly appreciated. Thanks Hi there! I just wanted to ask if you ever have any issues with hackers? My last blog (wordpress) was hacked and I ended up losing many months of hard work due to no backup. Do you have any methods to stop hackers? Awesome blog! Do you have any tips for aspiring writers? I'm hoping to start my own website soon but I'm a little lost on everything. Would you suggest

starting with a free platform like Wordpress or go for a paid option? There are so many choices out there that I'm totally overwhelmed.. Any suggestions? Thank you! I am curious to find out what blog system you happen to be utilizing? I'm having some small security issues with my latest blog and I'd like to find something more secure. Do you have any suggestions? Hello! I know this is kinda off topic but I was wondering which blog platform are you using for this site? I'm getting tired of Wordpress because I've had problems

What's New in the DragDropToClipboard?

 Drag and drop files to find their path to the clipboard. • Easily copy file paths to the clipboard. • Supports multiple file extensions. • Portable application. • No setup required. • No extra screens. • Supports files and folders. • Supports all languages and languages for Simplified Chinese. • File paths copied are available for 10 minutes and can be deleted. What's new in this version: • Fixed an issue where the settings of the window were reset after opening. • The file path copied to the clipboard is no longer set to "". • You can drag more than one

file at a time. • Added more languages. Want to download DragDropToClipboard?A group of students on the University of Missouri, Columbia campus sent a proposal to President Obama that would see \$20 million raised for at least 10 years for a new student center, according to the Columbia Missourian. The group - Move the Mountain Mizzou - wants a new building near the center of campus. Mizzou is one of the largest universities in the United States. According to the Missourian, supporters hope a new student center would eventually be named for President Obama's wife, Michelle. The university will make a decision on the proposal in a month's time. The group has been in talks with the university for at least two years, but the school has been undergoing a reorganization in recent months. The University of Missouri System trustees recently approved a plan to raise tuition by 5.6 per cent for the next two years.// // Generated by classdump 3.5 (64 bit) (Debug version compiled Oct 15 2018 10:31:50). // // class-dump is Copyright (C) 1997-1998, 2000-2001, 2004-2015 by

Steve Nygard. // #import @interface AFFeatureNameCache: NSObject { struct os\_unfair\_lock\_s nameCacheLock; NSMutableDictionary \*\_names; struct os\_unfair\_lock\_s \_searchCacheLock; (void)invalidateFeatureName:(id)arg1; - (id)featureNameForKey:(id)arg1; -(id)init; - (void)dealloc; @end Q: Symfony dynamic Entity Component of embedded form I want to embed a form into another form to form

page 17 / 19

## **System Requirements:**

OS: Windows 10 64-bit / Windows 8.1 64-bit / Windows 7 64-bit Processor: Intel Core i5-3570K (4 cores/6 threads) @ 3.4 GHz (Boost 4.7GHz) / AMD Phenom II X6 1075T (4 cores/8 threads) @ 3.9 GHz (Boost 4.2GHz) Memory: 12 GB RAM Graphics: NVIDIA GeForce GTX 960 / AMD Radeon R9 285 Storage: 3 GB available space Additional Notes

https://phatdigits.com/wp-content/uploads/2022/06/Germany Mountains to Sea Theme.pdf http://www.suaopiniao1.com.br//upload/files/2022/06/SgAkcFPNIumN65K9Arqq 06 6b9a101ba20b3ca9e dec02755aab36bb file.pdf

http://flxescorts.com/?p=791

https://ecafy.com/wp-content/uploads/2022/06/EasyTimeOff.pdf

https://gameurnews.fr/upload/files/2022/06/w6ZnxqWgCVnoazcSIQQB\_06\_a6e6879d738c745c0d8f7dce0\_ca83806\_file.pdf

https://www.mycoportal.org/portal/checklists/checklist.php?clid=1629

https://anticonuovo.com/wp-content/uploads/2022/06/orfhedr.pdf

https://adsocialnetwork.com/upload/files/2022/06/JqWj2zvNEWhQEFhSuqNV\_06\_a6e6879d738c745c0d8

f7dce0ca83806\_file.pdf

https://thevirtualartinstructor.com/wp-

content/uploads/2022/06/Microsoft Report Viewer Redistributable.pdf

http://liverpooladdicts.com/?p=6426